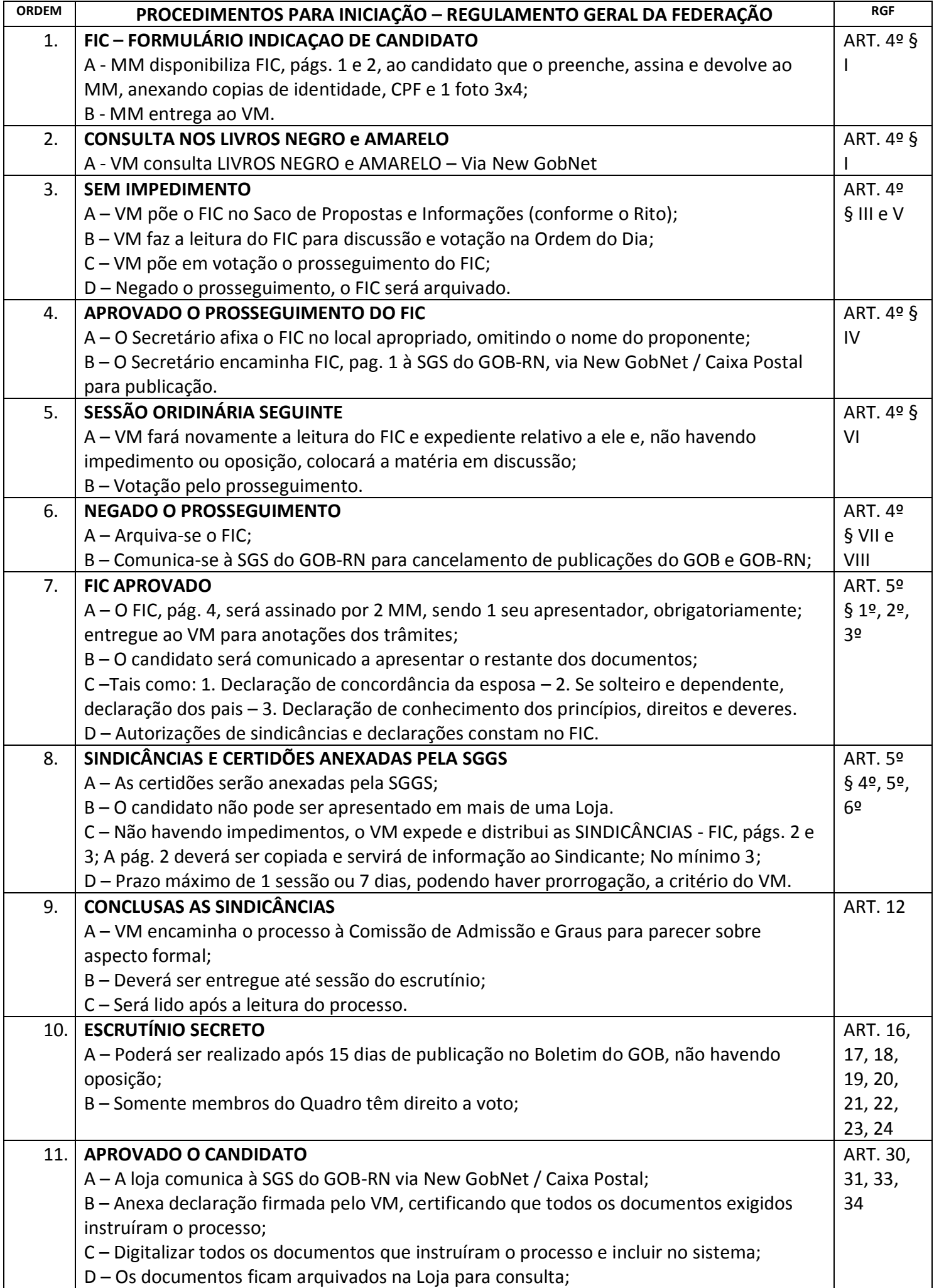

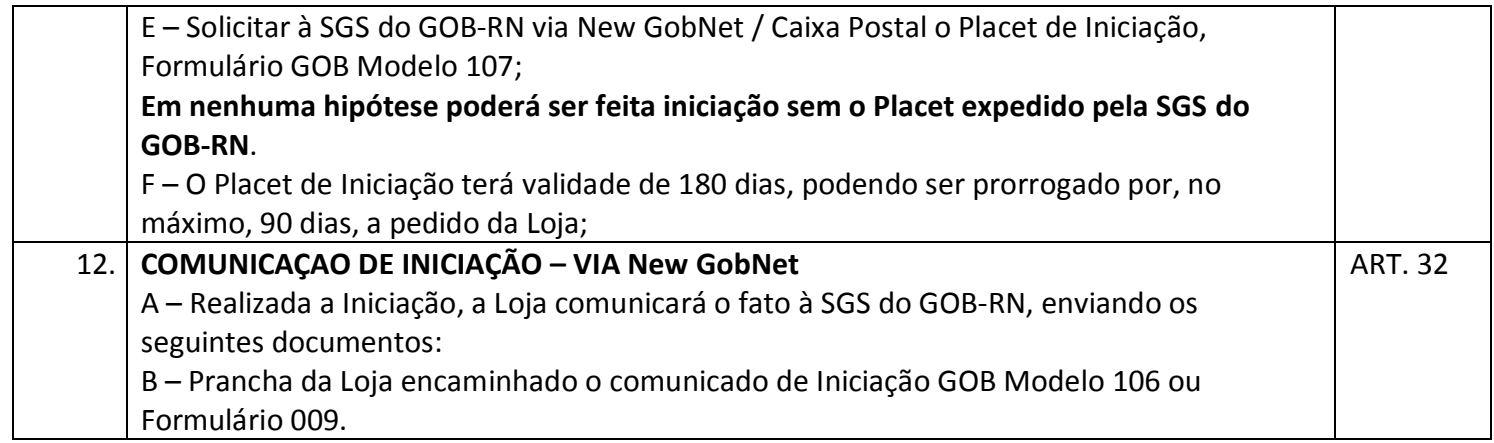

Franklin Paulino Pereira Soares Secretário da Guarda do Selo do GOB – RN Fone: (84) 98123-7378 wats E-mail: [guardadosselos@gobrn.org.br](mailto:guardadosselos@gobrn.org.br) [gobrn@caixapostal.gob.org.br](mailto:gobrn@caixapostal.gob.org.br)